# Railway Signalling and Slow – Scan

Paweł Kaczan

#### Funkcje i wymagania

- Odbieranie poleceń od operatora
- Ustawianie sygnałów zgodnie z poleceniami operatora
- Szybkie wykrywanie uszkodzeń zarówno łącza, jak i modułów przytorowych

# Opis systemu

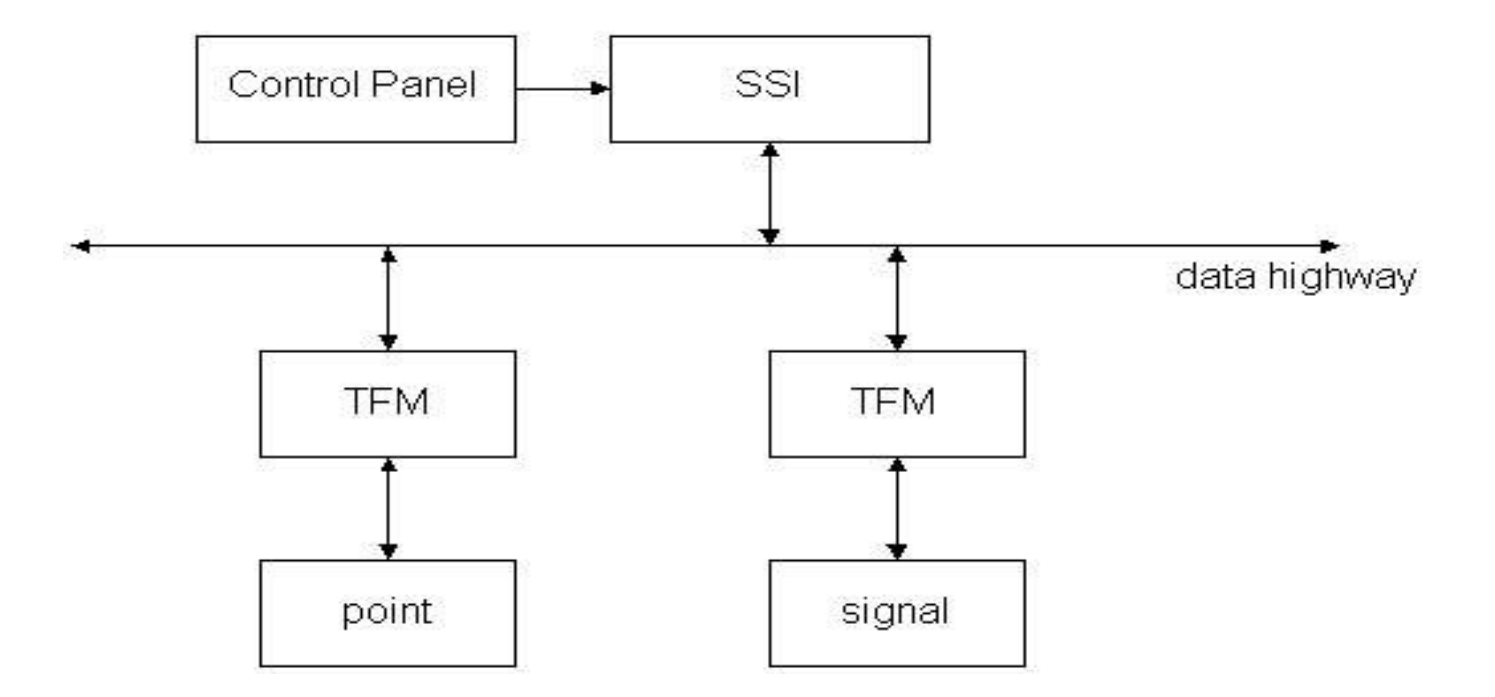

- SSI (Solid State Interlocking) system kontrolujący
- TFM (Track-side Functional Modules) moduły przytorowe (sterujące mechanizami, np. semaforem, zwrotnica)

#### Jak to działa?

- Wysyłanie sygnału do wszystkich modułów
- Oczekiwanie na odpowiedź
- **Ewentualne zgłaszanie błędów**
- Postawienie problemu
- **Duże odległości pomiędzy modułami** przytorowymi

#### Rozwiązanie: Slow – Scan

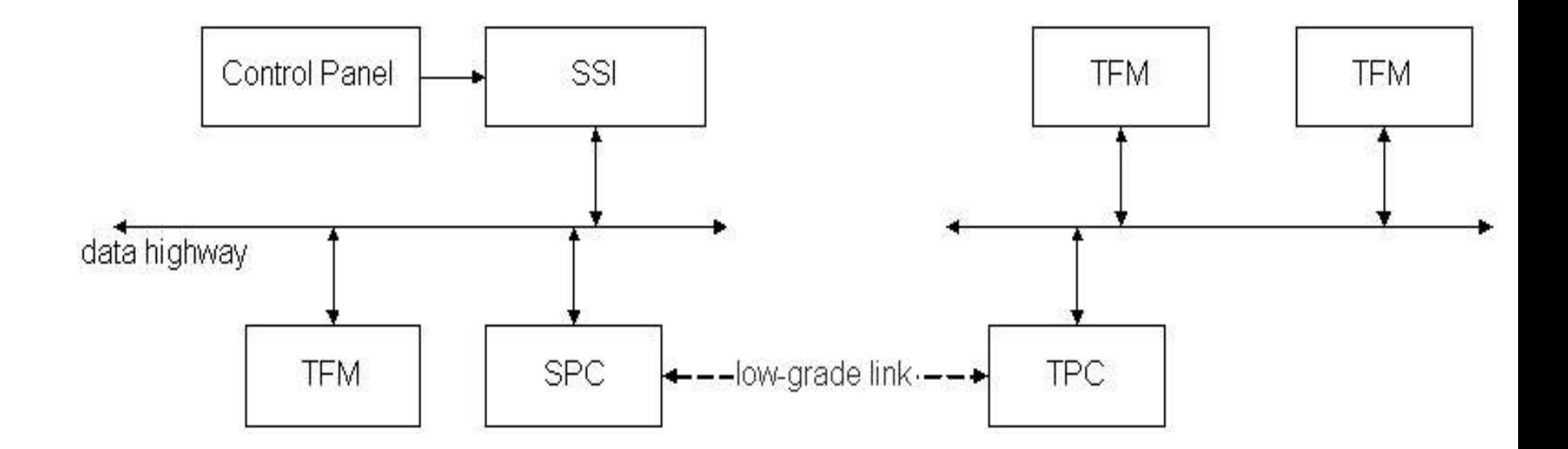

- SPC konwerter protokołu po stronie SSI
- TPC konwerter protokołu po stronie modułów

# Funkcje SPC

- odebrać wiadomość od SSI
- porównać wiadomość z zapamiętanym stanem, jeśli się zmieniła to zapamiętać i przesłać wolnym łączem do TPC
- odpowiedzieć SSI ze stanem z pamięci lokalnej
- sprawdzić poprawność działania wolnego łącza

# Funkcje TPC

- odebrać wiadomości ze stanem przez wolne łącze i przechowywać je
- emulować SSI, czyli wysyłać wszystkie przechowywane wiadomości przy tyknięciu zegara
- odbierać wiadomości od modułów przytorowych, porównywać z zapisanym stanem, a ewentualne zmiany przekazywać do SPC wolnym łączem
- sprawdzić poprawność działania wolnego ta za politika

#### Modelowanie połączenia

- $\blacksquare$  agent CLink = c1(c).'c2(c).CLink
- $\blacksquare$  agent SLink = s1(s).'s2(s).SLink
- $\blacksquare$  agent LGL = CLink | SLink

### Modelowanie zegara

 $\blacksquare$  agent Clock = 'tks.'tkt.Clock + 'tkt.'tks.Clock

#### Modelowanie SPC

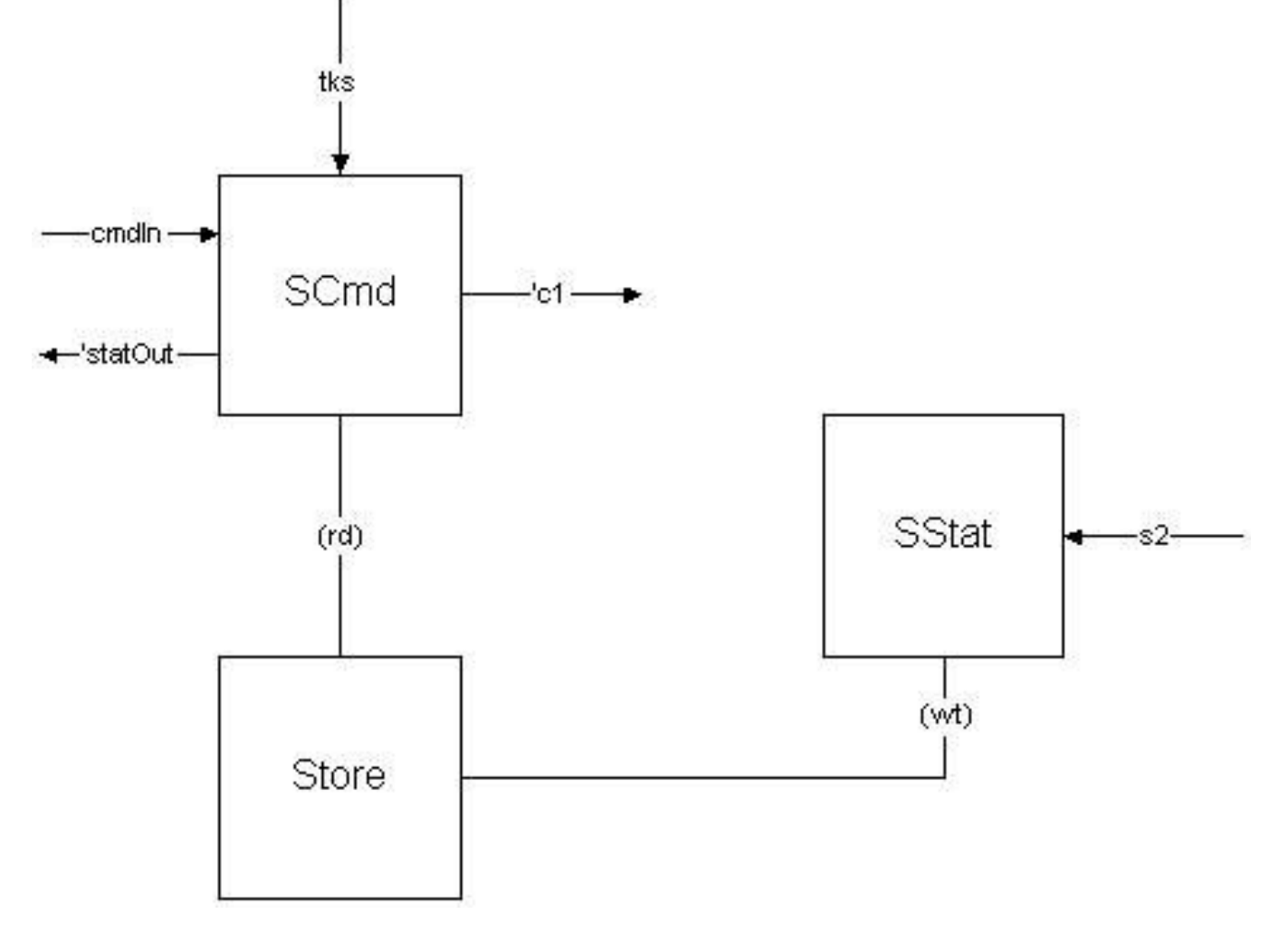

# Modelowanie SPC

- $\blacksquare$  agent SCmd(c:V) = tks.cmdIn(c').rd(s).'statOut(s). if  $c \ll c'$  then ' $c1(c')$ . SCmd $(c')$ else SCmd(c)
- $\blacksquare$  agent SStat = s2(s).'wt(s).SStat
- **agent Store(x:V) = 'rd(x). Store(x) +** wt(x').Store(x')
- agent SPC =  $(SCmd(0) | SStat | Sps(0)) \backslash {fg, \psi}$

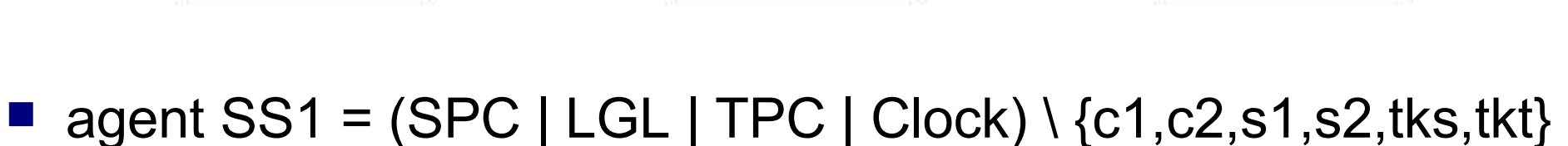

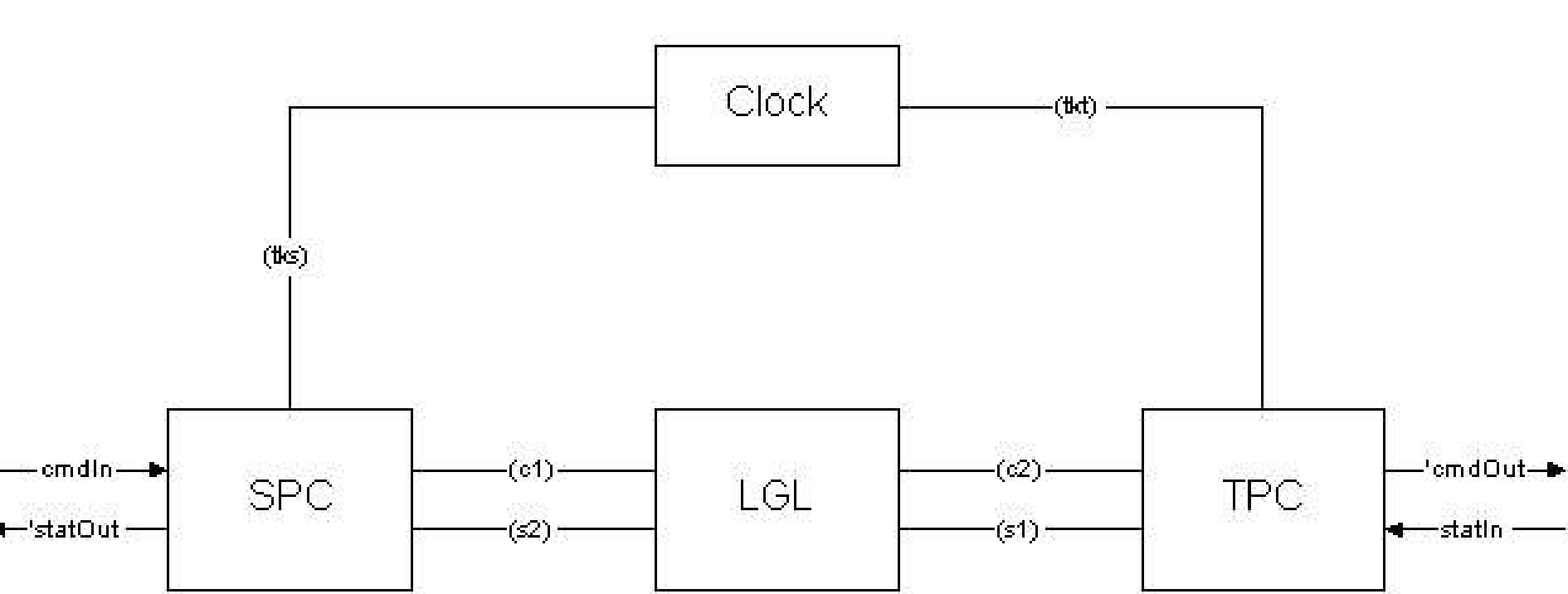

Model SS1

#### Przed analizą…

- SS1 pozwala na badanie, czy wiadomości są przesyłane we właściwy sposób
- Liczba stanów SS1 wynosi 10192
- Analiza SS1 jest niepraktyczna
- Wiadomości ze zbioru {0, 1}
- Uproszczenie modelu:

stat $In = **statOut = stat**$ 

■ Minimalizacja modelu i jego analiza...

#### Badane własności

- Zakleszczenie
- **Polecenie może pojawić się na wyjściu** wtedy i tylko wtedy, gdy wcześniej pojawiło się na wejściu
- Otrzymane polecenie zostanie przesłane
- Stale otrzymywane polecenie jest poprawnie wysyłane

#### Badane własności

#### ■ Zakleszczenie F

- Polecenie może pojawić się na wyjściu wtedy i tylko wtedy, gdy wcześniej pojawiło się na wejściu T
- Otrzymane polecenie zostanie przesłane F
- Stale otrzymywane polecenie jest poprawnie wysyłane

#### Podsumowanie SS1

■ SS1 zawiera błędy, które albo nie występują w codziennym zastosowaniu systemu (wysyłanie kilku poleceń w bardzo krótkim odstępie czasu), albo można poradzić sobie z nimi na etapie implementacji (zapis wiadomości do składu)

# Błędy w komunikacji

■ W SS1 nie modelowano błędów w komunikacji pomiędzy SPC a TPC

# Zmiany w modelu

 $\blacksquare$  agent CLink = c1(c).'c2(c).CLink

#### $\blacksquare$  agent SLink =

- s1(s).(fail.SLink' + 's2(s).SLink) + fail.SLink'
- $\blacksquare$  agent SLink' = s1(s). SLink'

#### Monitor kanału komunikacyjnego

 $C = 'ts.'tr.C$  $\blacksquare$  S = ts.`out.S  $\blacksquare$  R(i) = tr.(if i > n then det.R(0) else  $R(i + 1)$  + in.R(0)  $\blacksquare$  Mon = (C | S | R(0)) \ {tr, ts}

Wykorzystanie monitora w SPC…

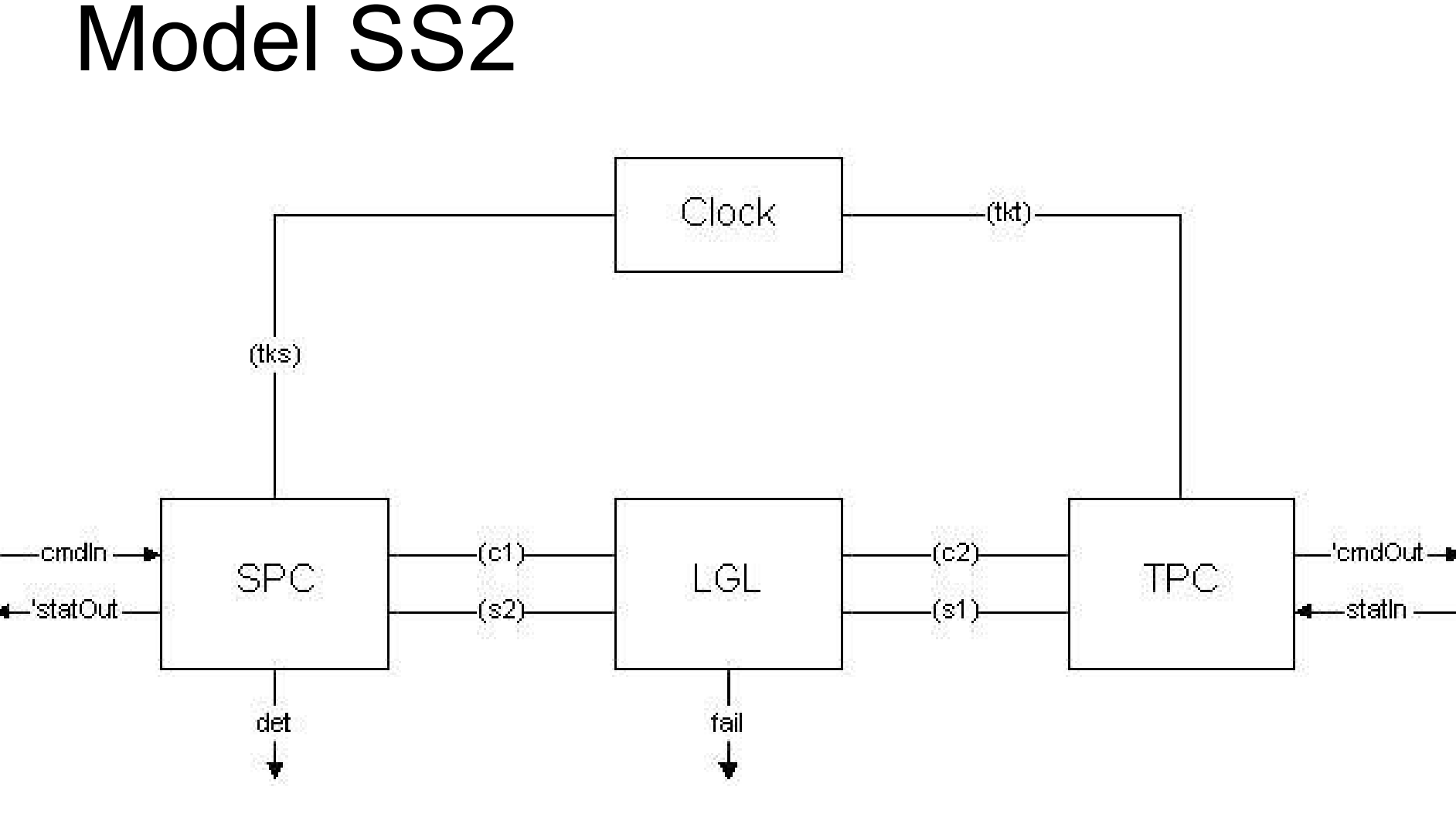

agent SS2 = (SPC | LGL | TPC | Clock) \ {c1,c2,s1,s2,tks,tkt}

#### Badanie własności

- Zakleszczenie
- Zgłaszanie błędów w momencie prawidłowego działania systemu

■ Wykrywanie błędów

#### Badanie własności

- Zakleszczenie F
- Zgłaszanie błędów w momencie prawidłowego działania systemu dla  $n < 6$ T dla  $n \geq 6$  F
- Wykrywanie błędów T

#### Podsumowanie

■ W pierwotnej wersji Slow – Scan zawierał błędy, które jednak można wyeliminować

■ SS1 oraz SS2 są bardzo uproszczonymi modelami, ale pozwalają na analizę systemu

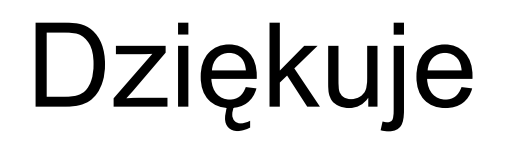

Prezentacja w dużej mierze powstała w oparciu o materiały zamieszczone na: [Slow-Scan,](http://www.mimuw.edu.pl/~sl/teaching/03_04/WPKWK/PREZENTACJE-CWB/SlowScan/) a [sterowanie](http://www.mimuw.edu.pl/~sl/teaching/03_04/WPKWK/PREZENTACJE-CWB/SlowScan/) i kontrola urządzeń na kolei